# Dialogoplæg Karakterudvikling i Gymnasiet

## *Tallene kan skrige, men ikke tale.*

Læringskonsulent Eldin Basic

SIP Januar.2019<br>15 01 2019

Indsæt note og kildehenvisning via Sidehoved og sidefod Side 1

15 01 2019

# *Karakterudvikling i Gymnasiet*

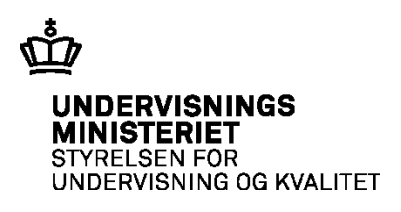

*Karaktergivning og karakterudvikling er ofte i fokus og et tilbagevendende debatemne i medierne.* 

*Oplægget vil illustrere karakterudviklingen for de fire gymnasiale uddannelser i perioden 2008-2018 og blandt andet komme ind på:* 

- *1. Er der tegn på at karakterniveauet generelt er stigende i perioden?*
- *2. Er der stigende diskrepans mellem årskarakter og prøvekarakter?*
- *3. Er der tydelige geografiske forskelle i billedet af karaktergivningen?*

# **Karakterundersøgelser**

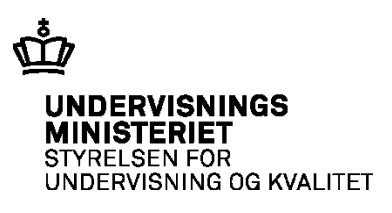

#### Karakterinflation på gymnasier DANSK **ERHVERV** med mange svage elever

Eksamenskarakterer - almene gymnasier  $(Stx)$ 

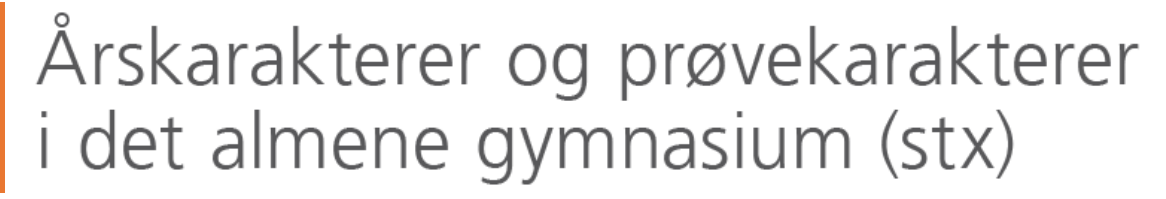

# **Gymnasier giver høje** årskarakterer: 'Advarselslamperne bør blinke'

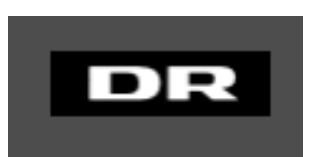

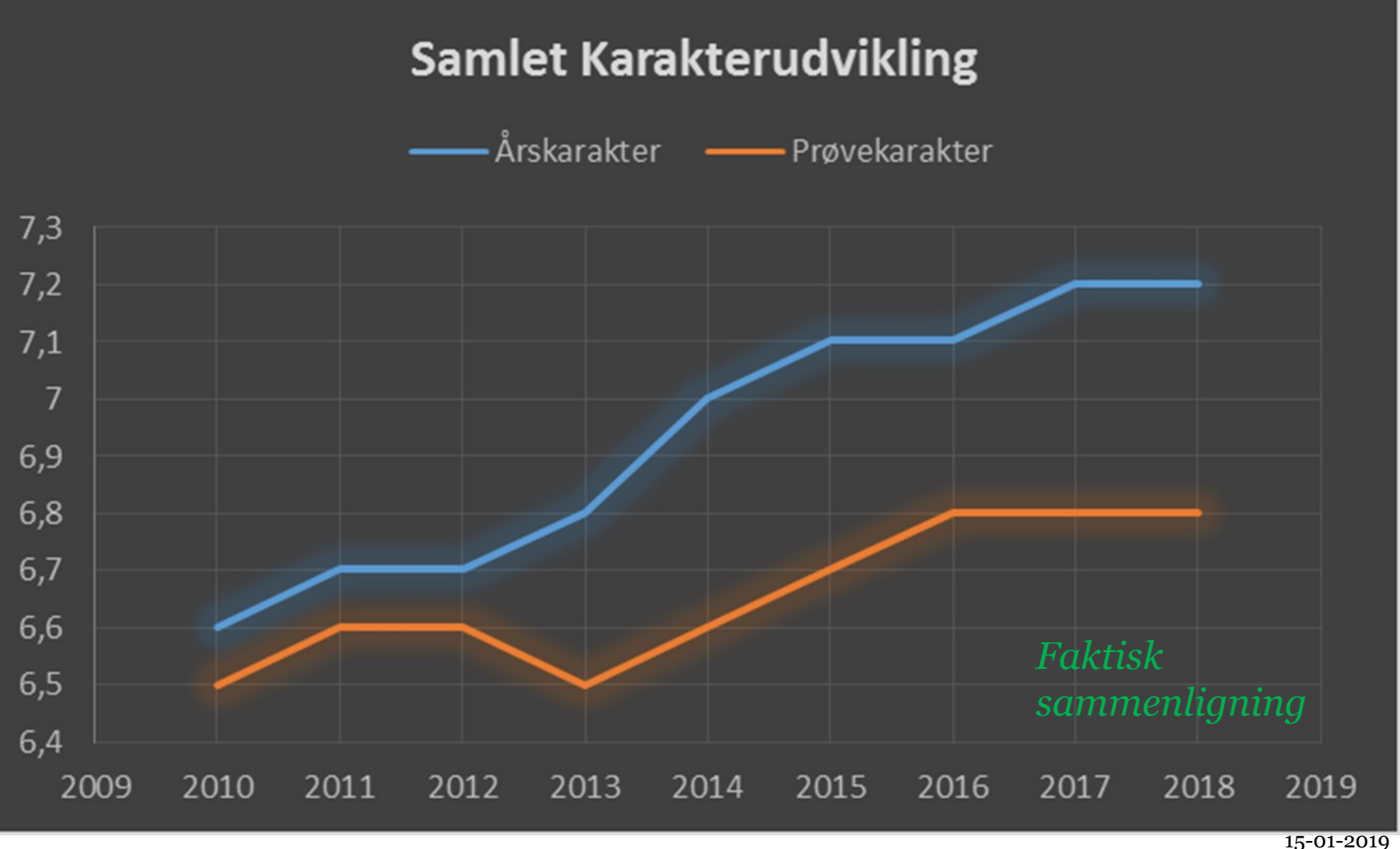

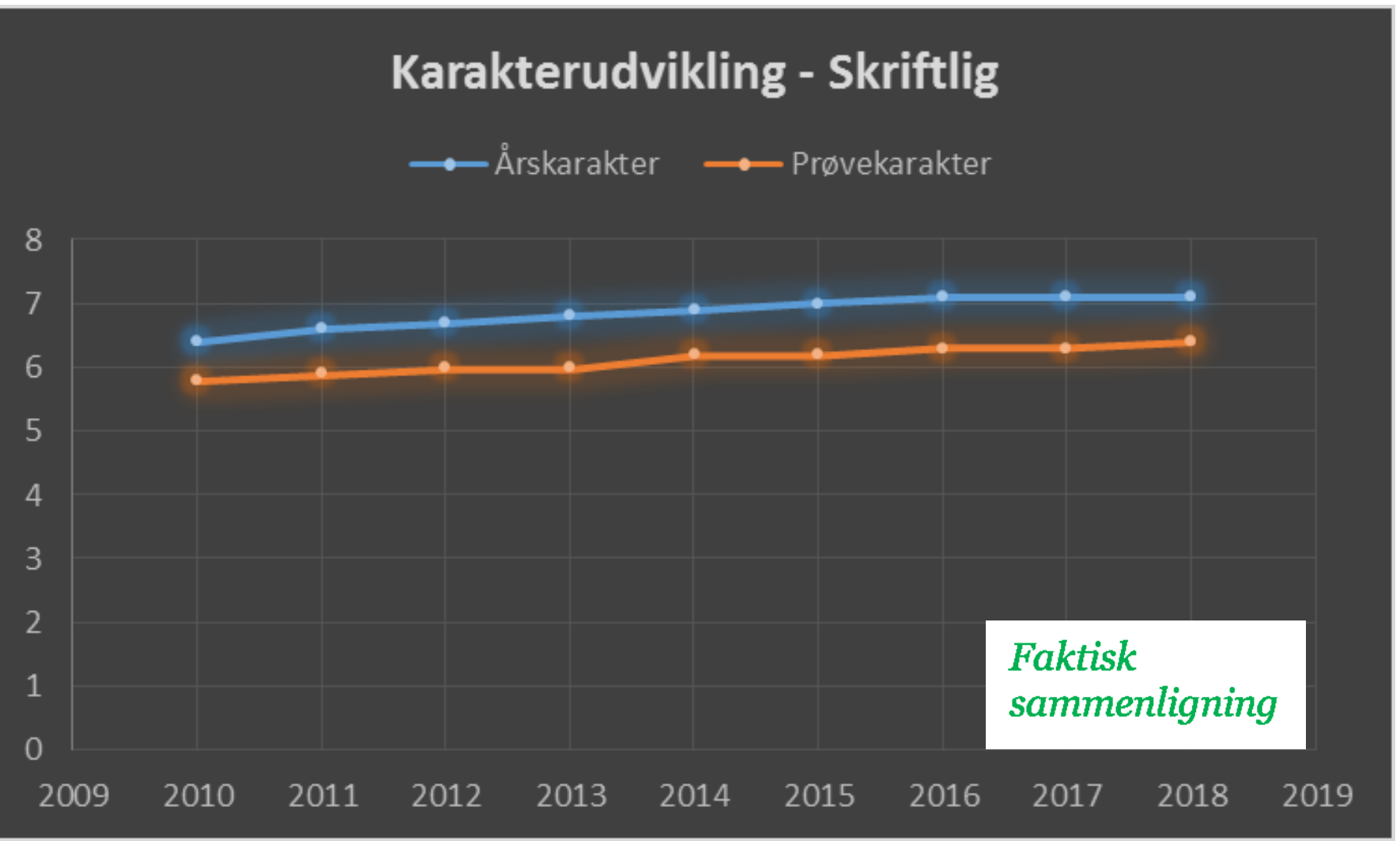

**UNDERVISNINGS MINISTERIET STYRELSEN FOR** 

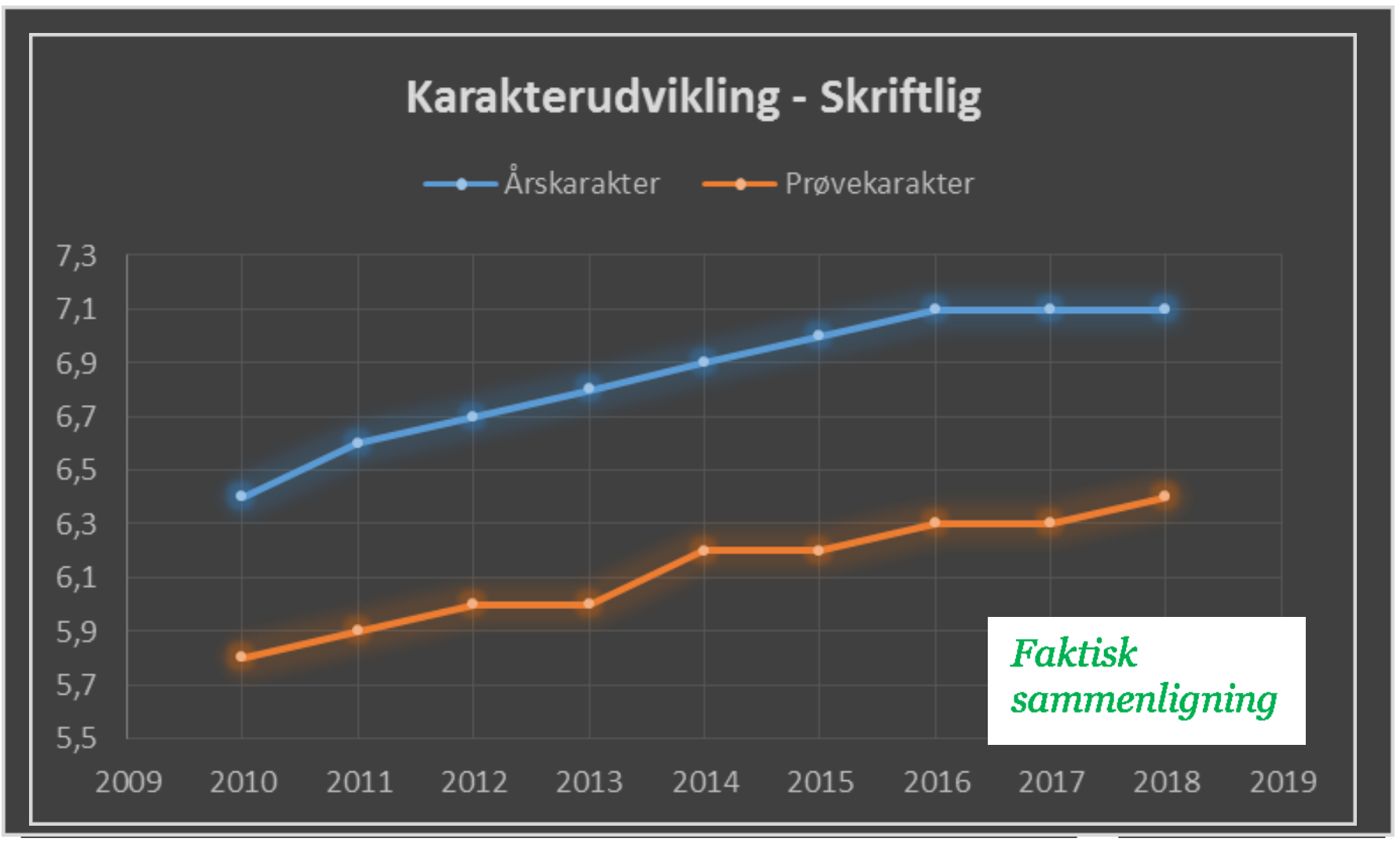

18-01-2019 Side 6

**UNDERVISNINGS MINISTERIET STYRELSEN FOR** 

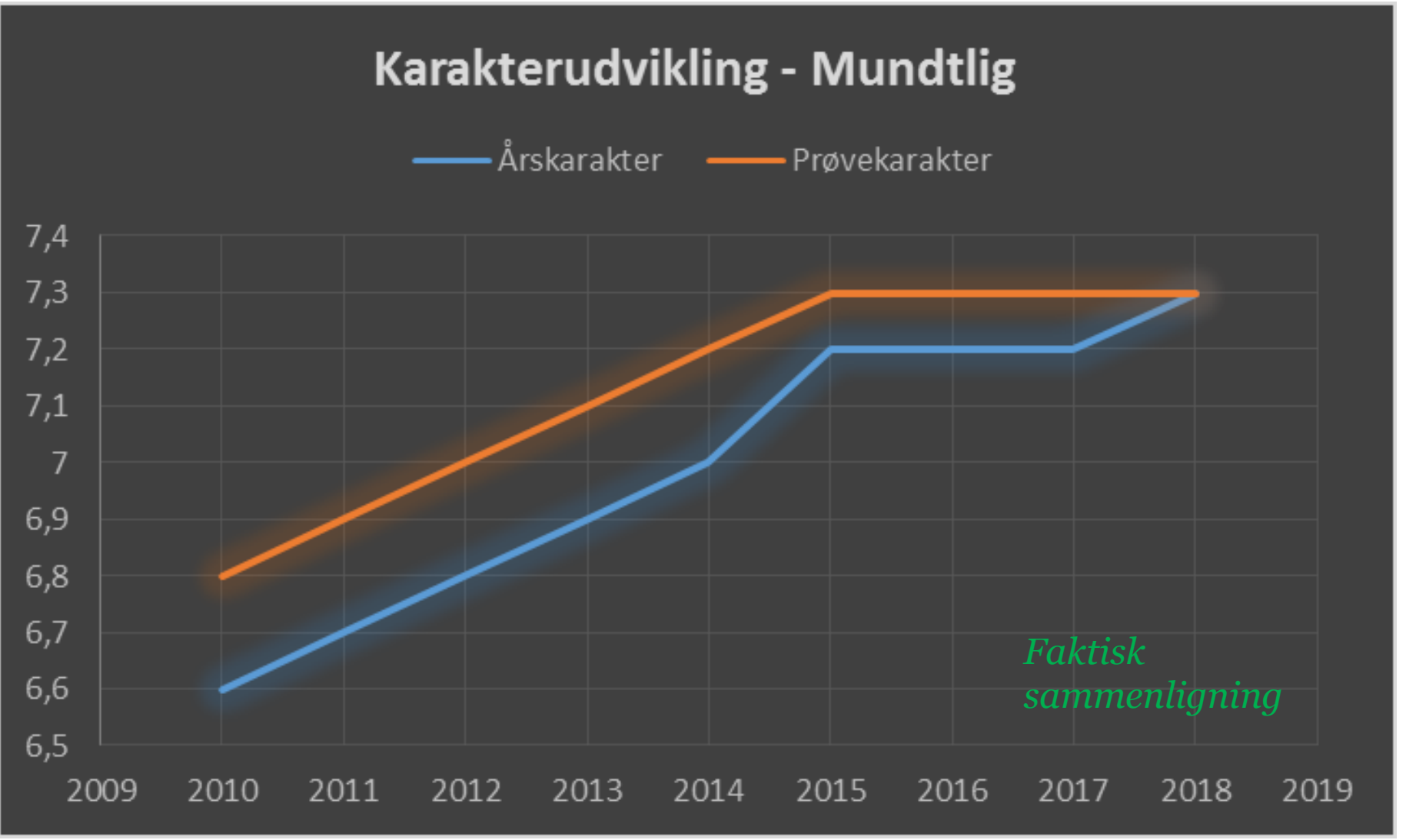

15-01-2019 Side 7

**UNDERVISNINGS MINISTERIET STYRELSEN FOR** 

#### *Er der stigende diskrepans mellem årskarakter og prøvekarakter?*

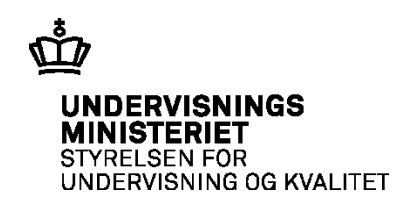

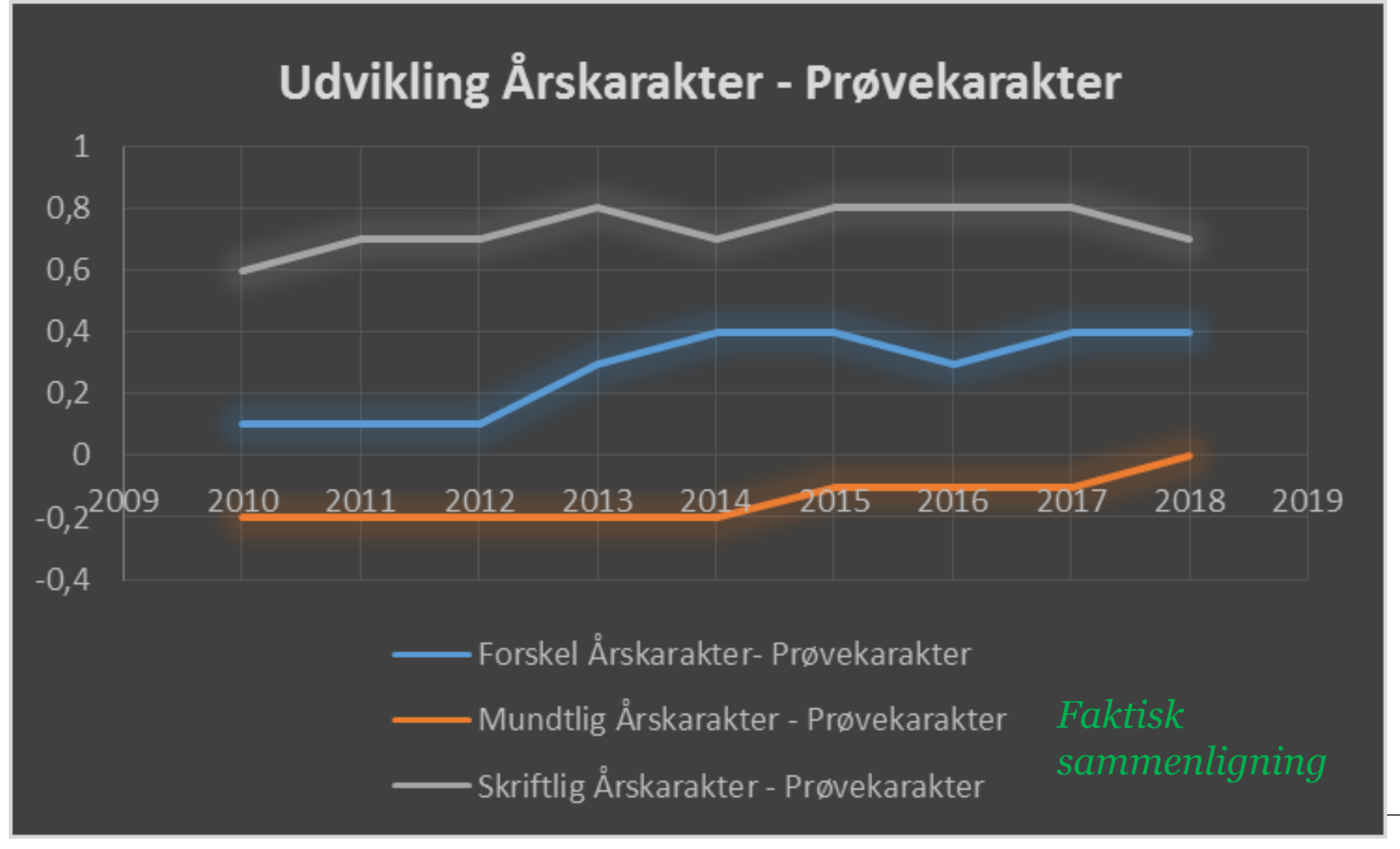

#### **Karakterudvikling fordelt på uddannelse MINISTERIET ALGONAL PROPERTY STYRELSEN FOR**

HTX Prøvekarakter

5,93

6,11

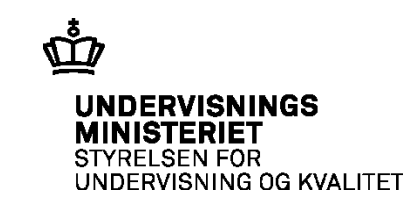

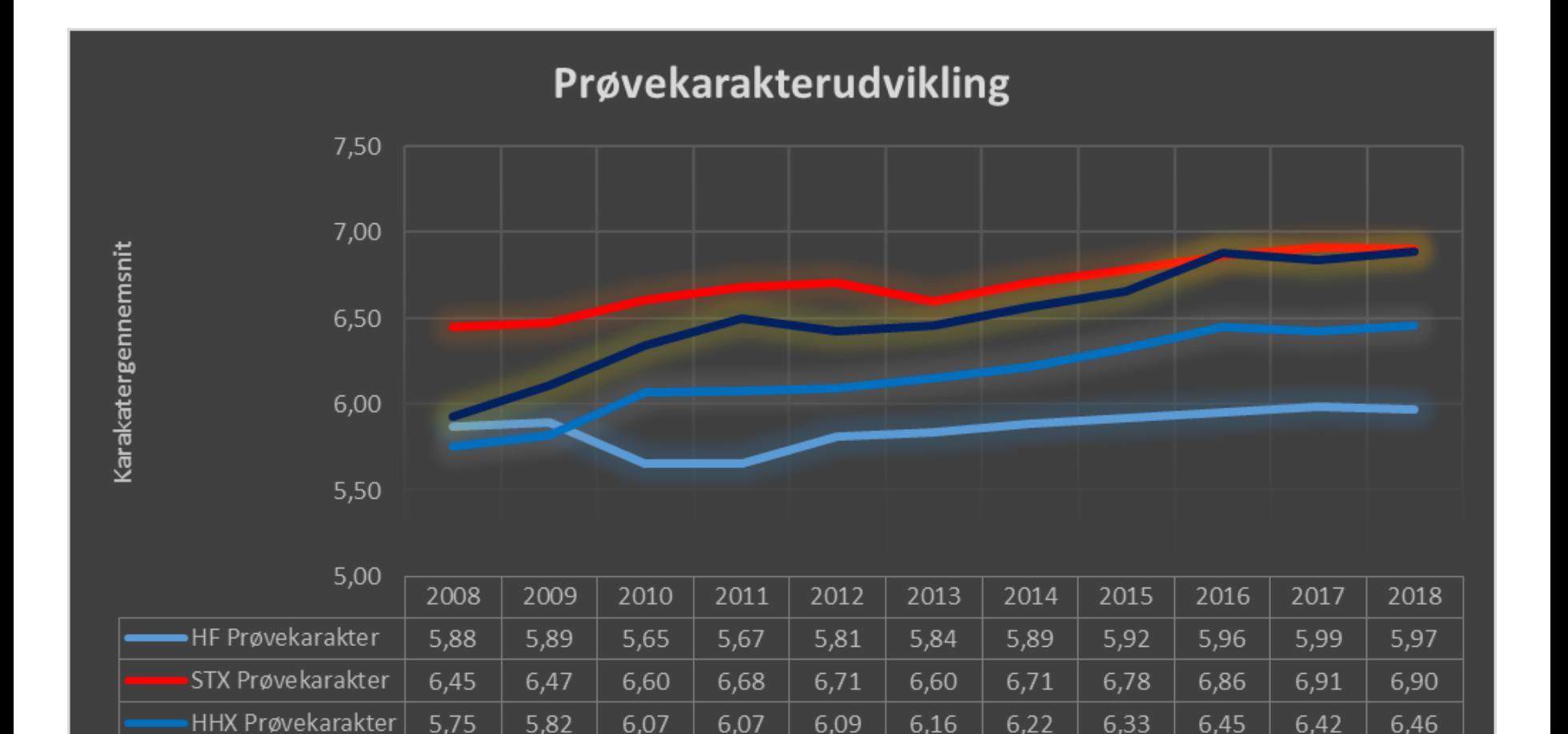

6,50

6,34

6,42

6,45

6,57

6,66

6,88

6,89

6,84

# **Karakterudvikling fordelt på uddannelse Karakterudvikling Karakterus Engel Engel Express an FOR**

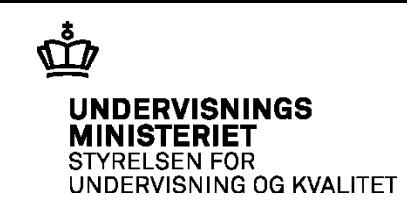

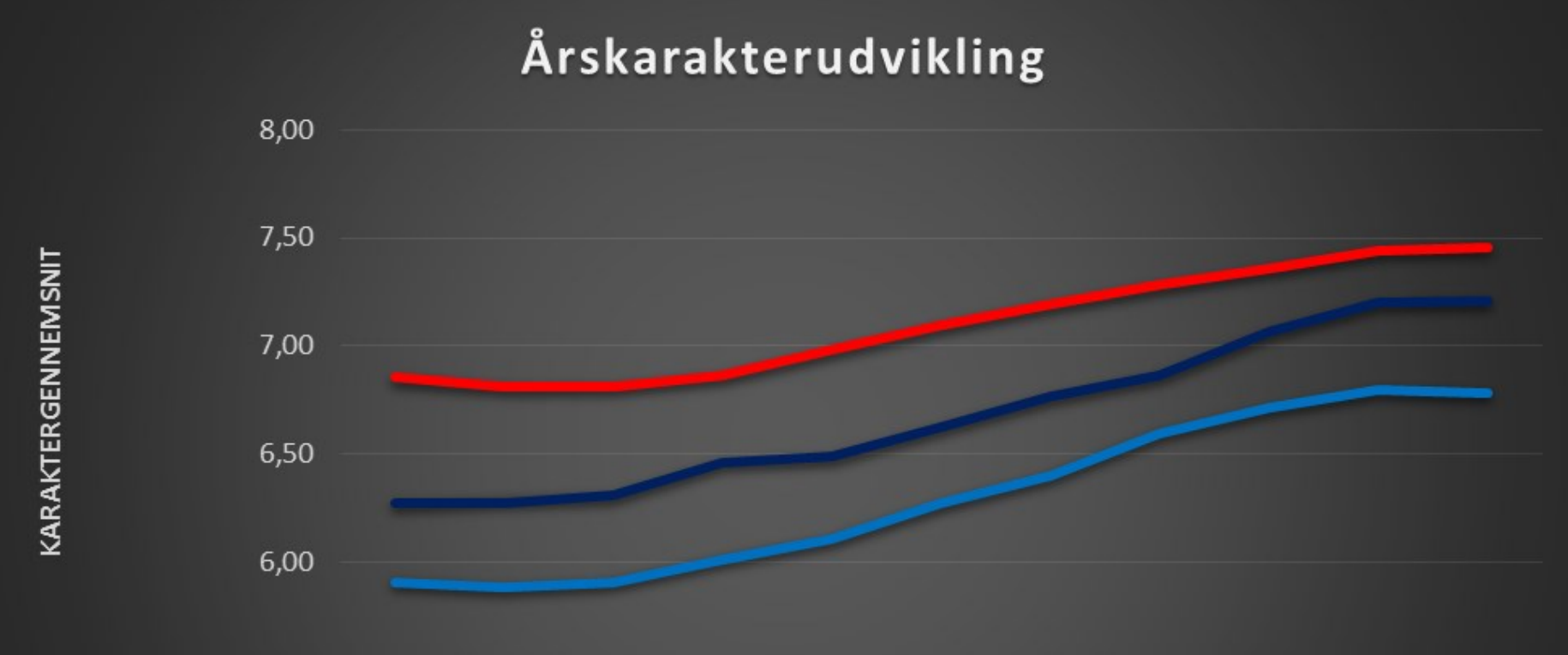

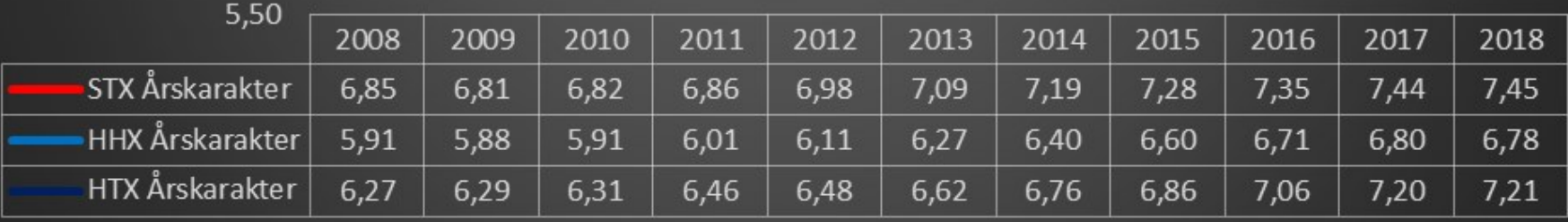

## **Udvikling i karakterforskellen fordelt på uddannelse**

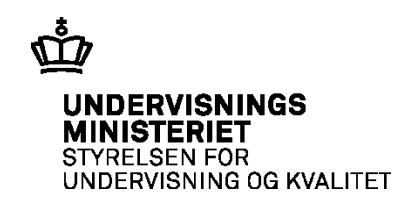

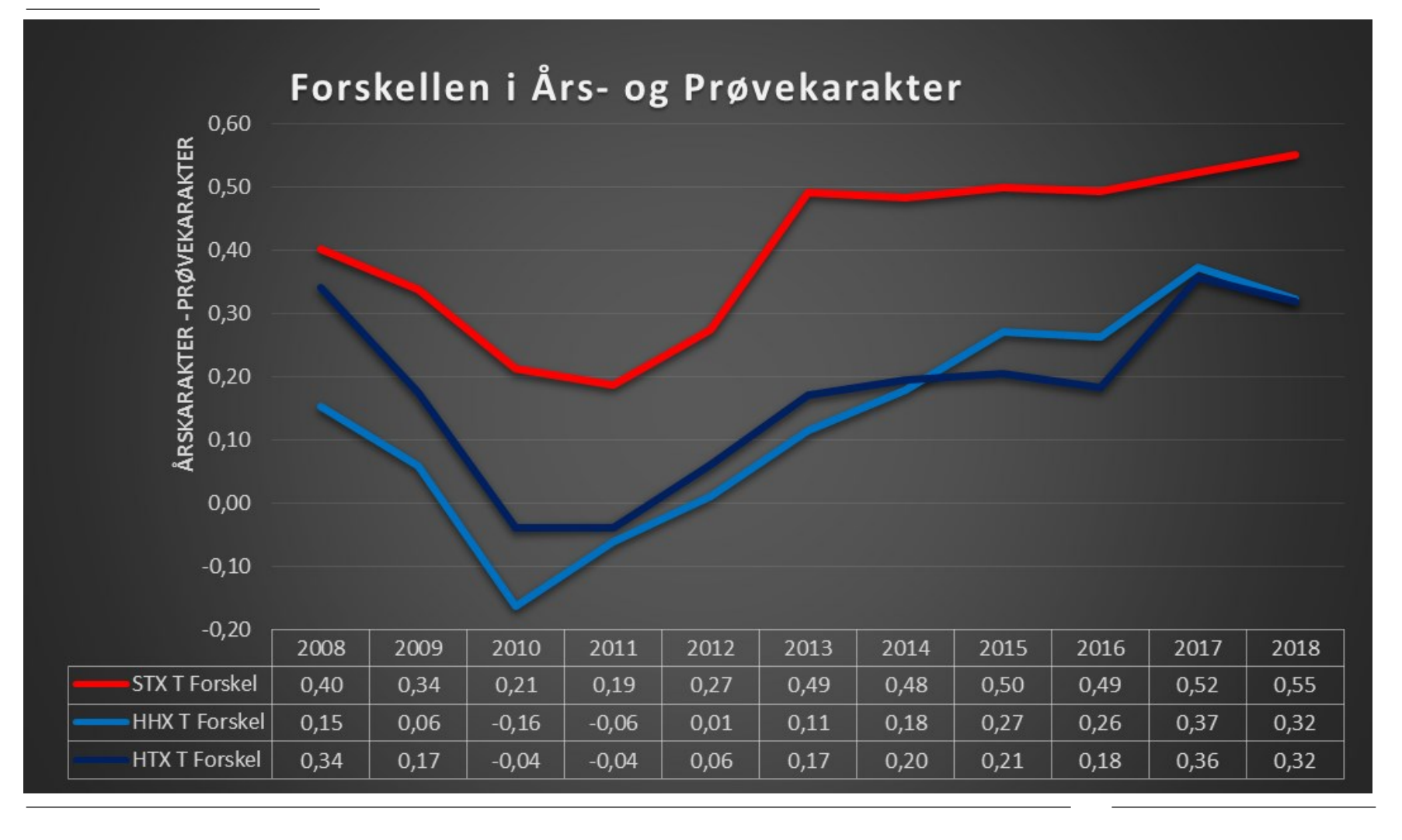

#### **Udvikling i karakterforskellen fordelt på uddannelse og evalueringsart**

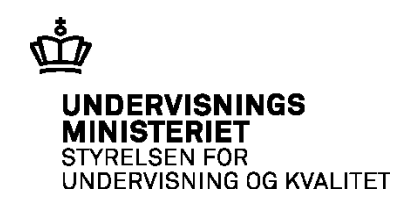

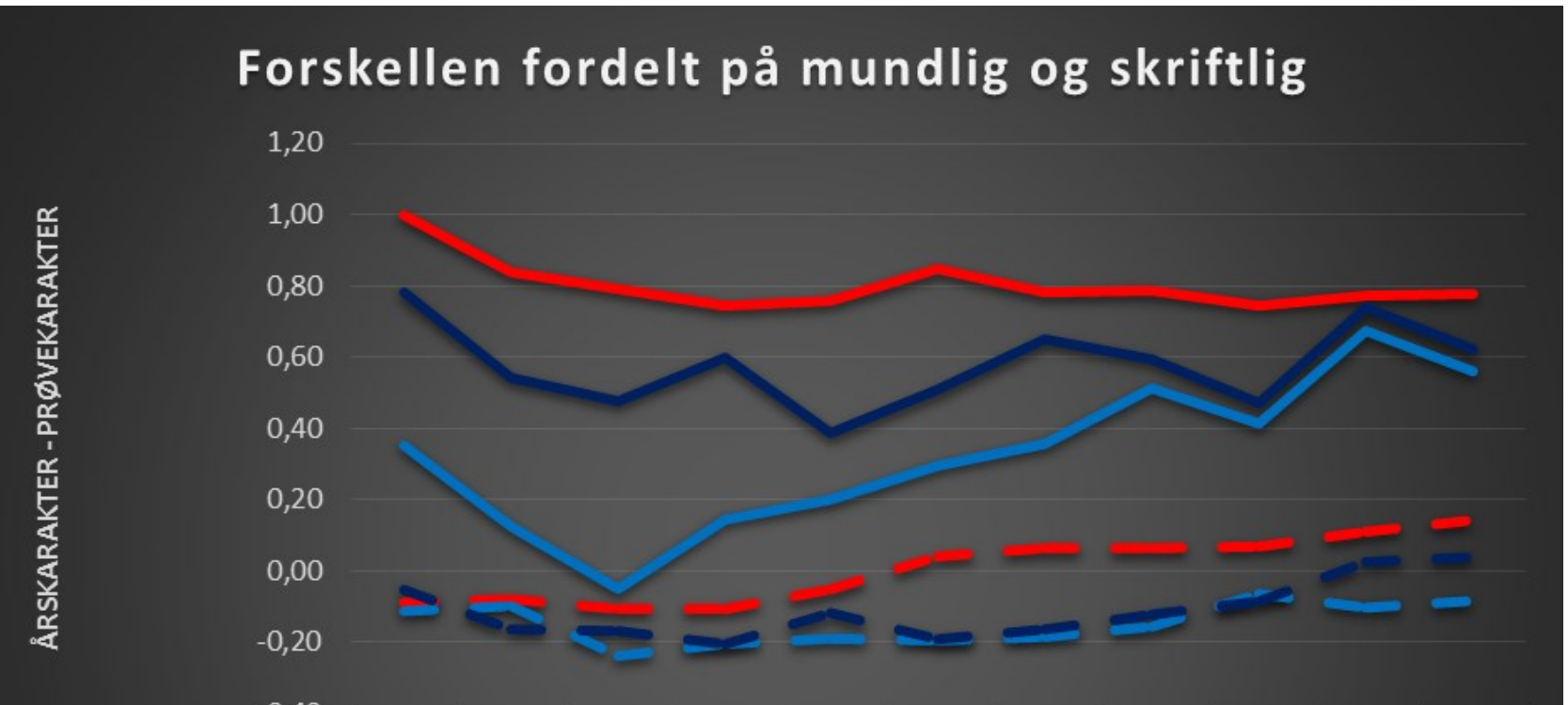

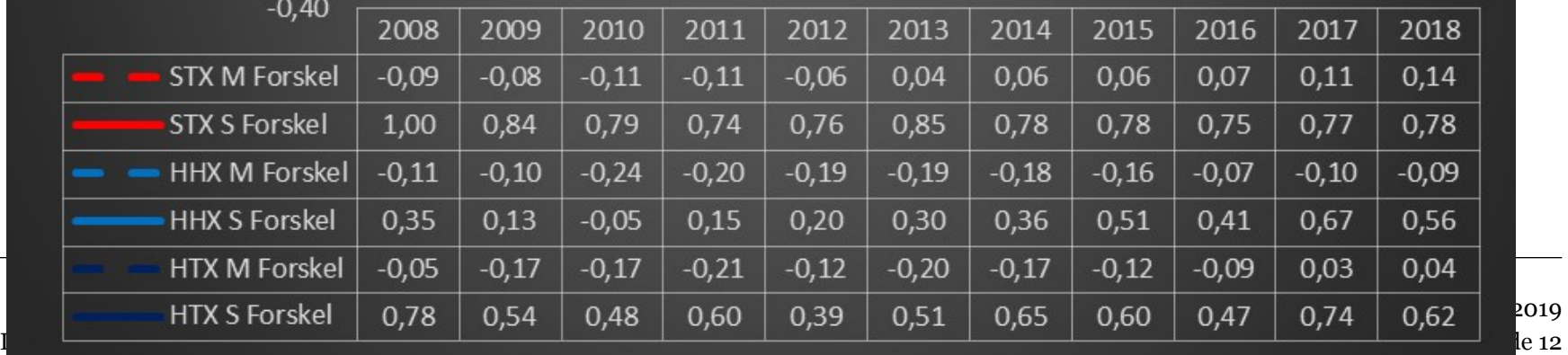

2019

# **Karakterudvikling fordelt på køn og evalueringsart**

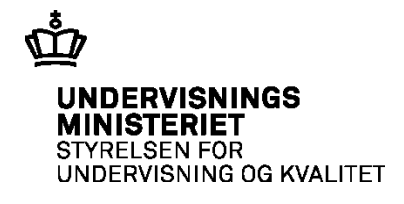

- *Opgave ved bordene* 
	- 1. Er der *særlige mønstre*, *variationer* eller *tendenser* i de viste grafer, der giver anledning til undren og nysgerrighed?
	- *2. Er der stigende diskrepans mellem årskarakter og prøvekarakter?*

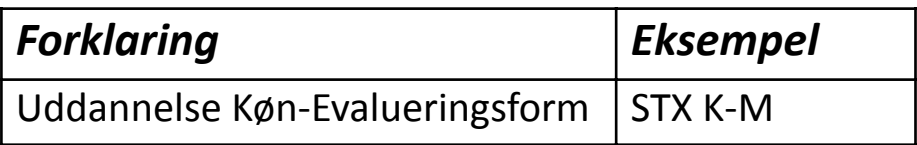

**HF** 

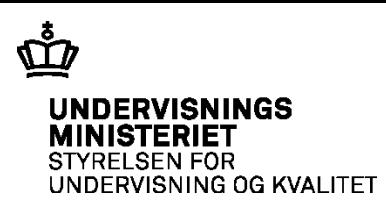

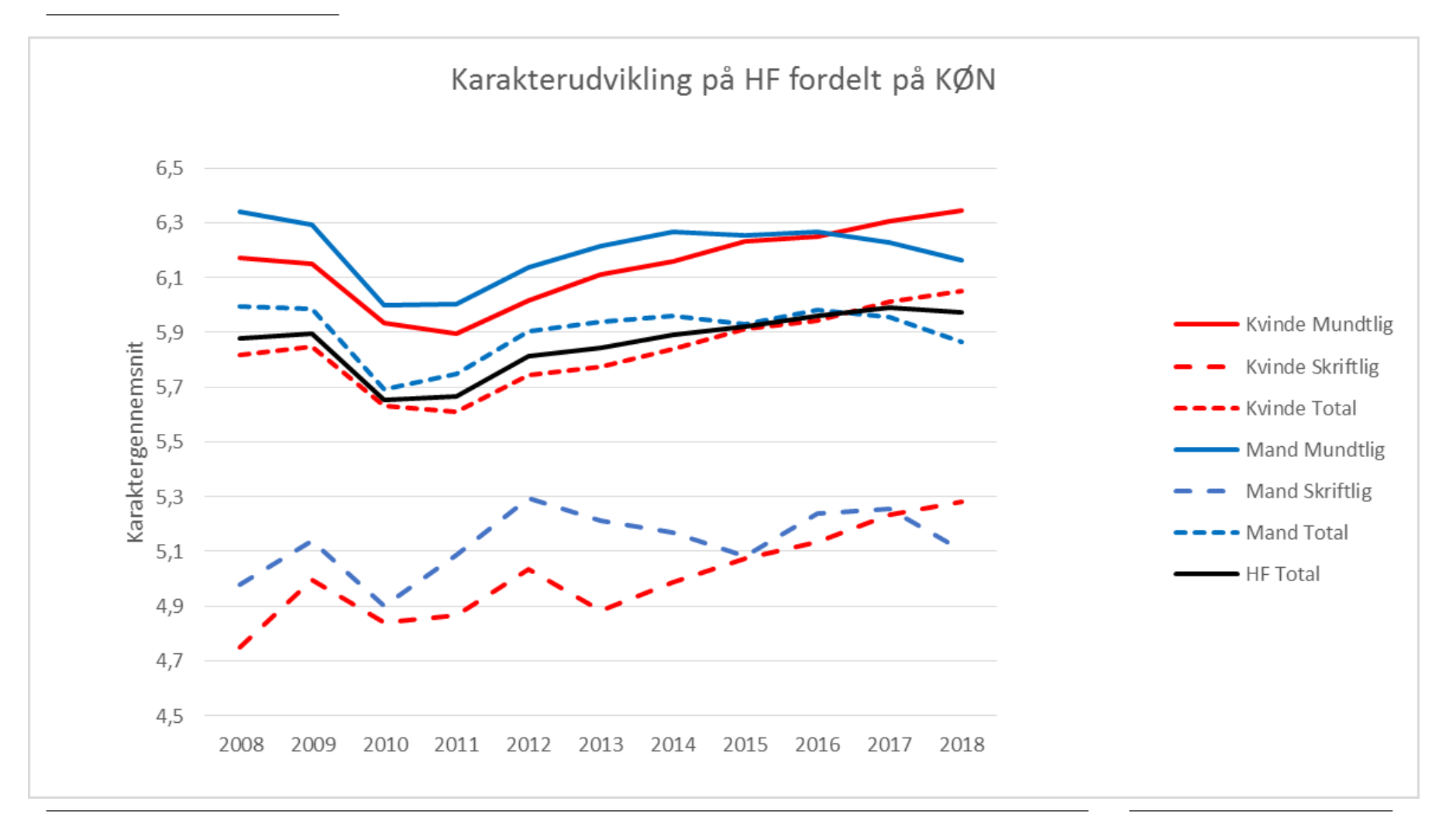

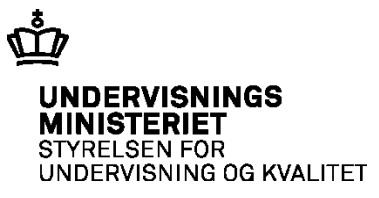

#### **STX**

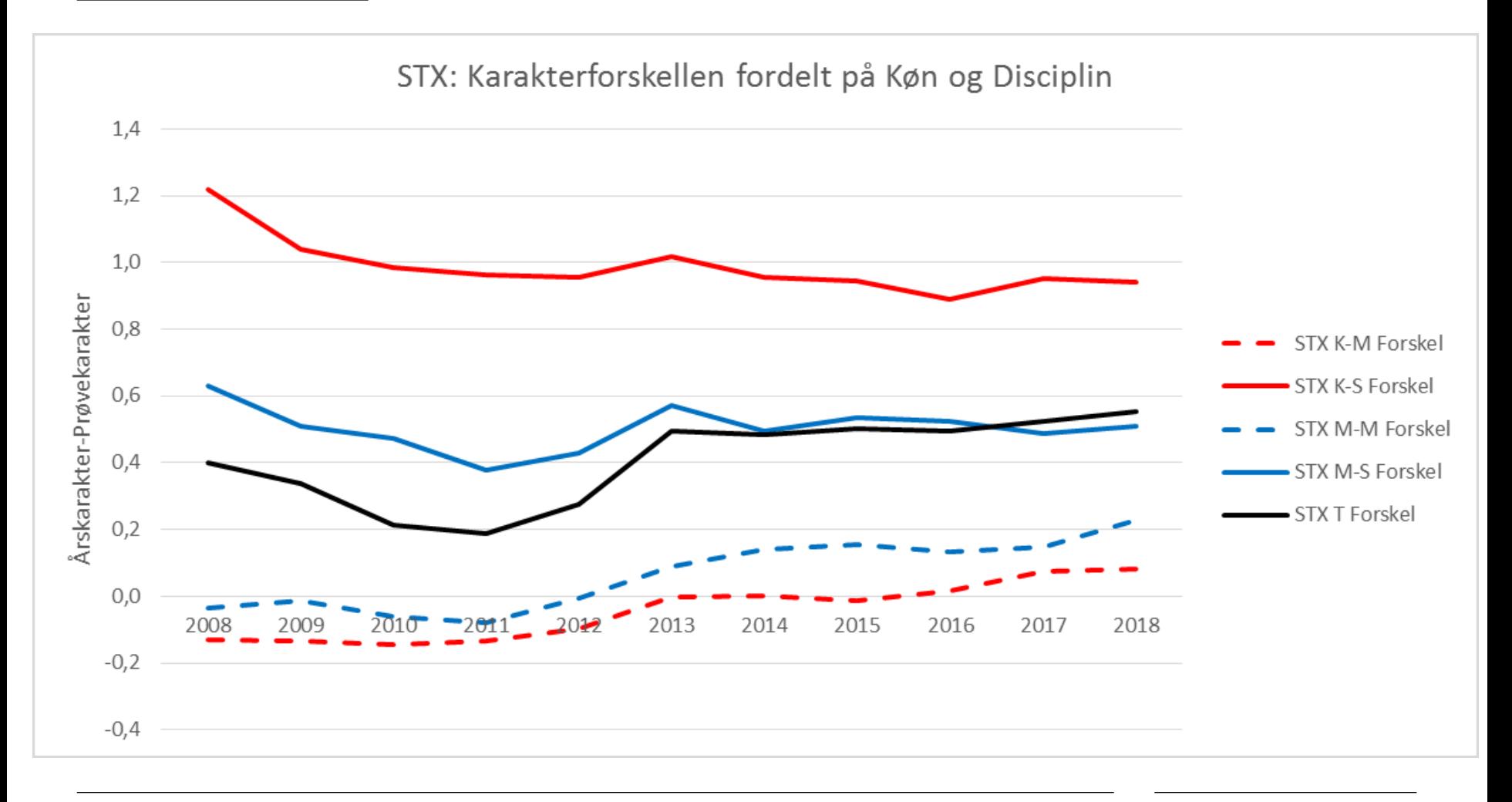

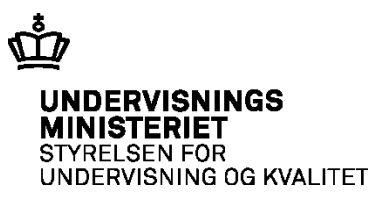

### **HHX**

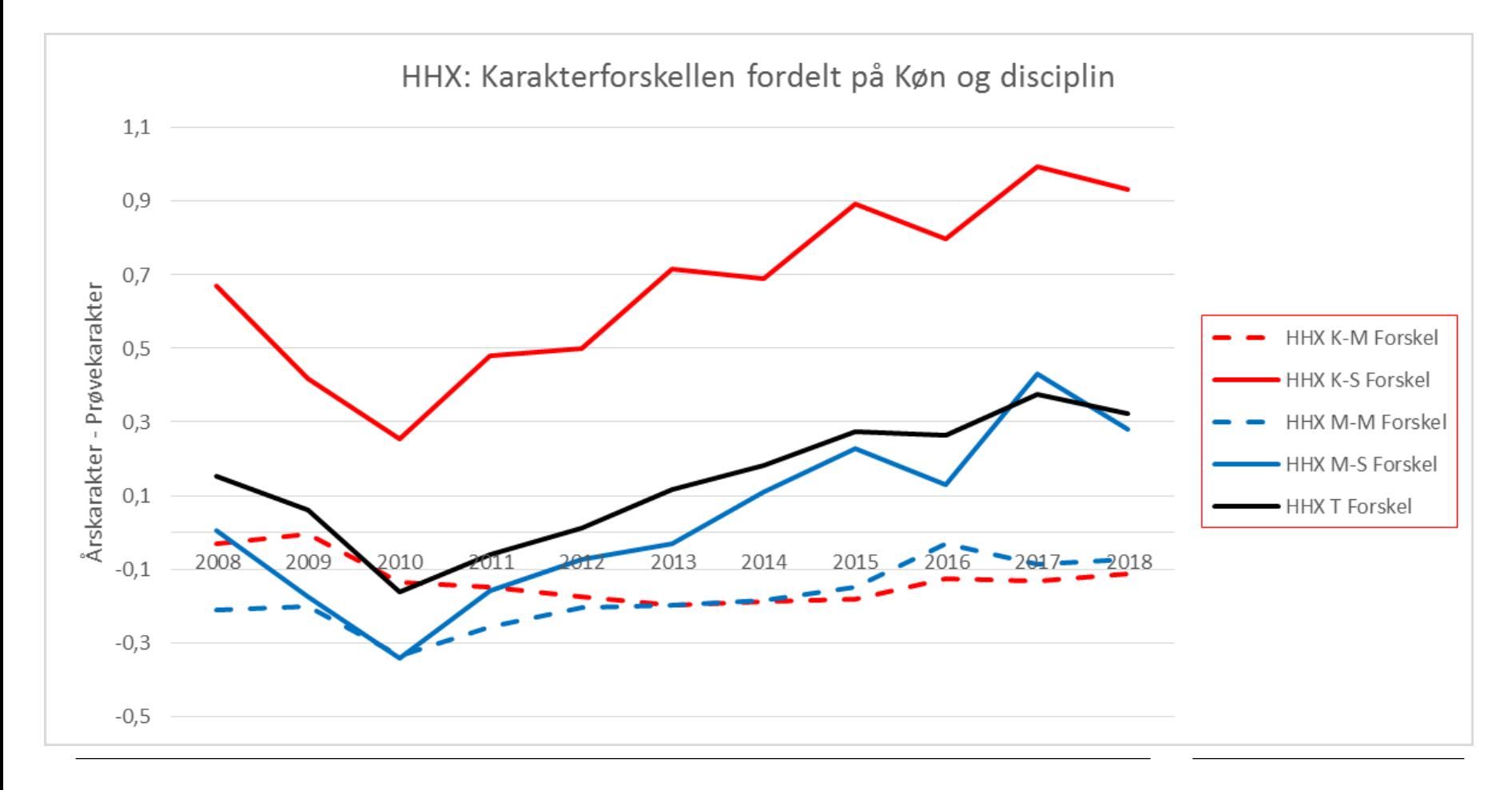

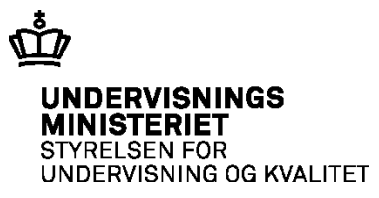

#### HTX: Karakterforskellen fordelt på Køn og Disciplin  $2,0$  $1,50$ Årskarakter - Prøvekarakter HTX K-M Forskel  $1,0$ HTX K-S Forskel HTX M-M Forskel HTX M-S Forskel ,50 - HTX T Forskel ,0  $2008 < 2009$ 2016 2010 2011 2017 2018 2012 2013  $-1,50$

**HTX** 

# **Sammenligning af prøvekarakterudviklingen**

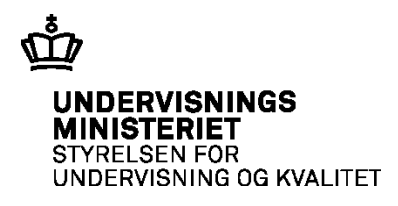

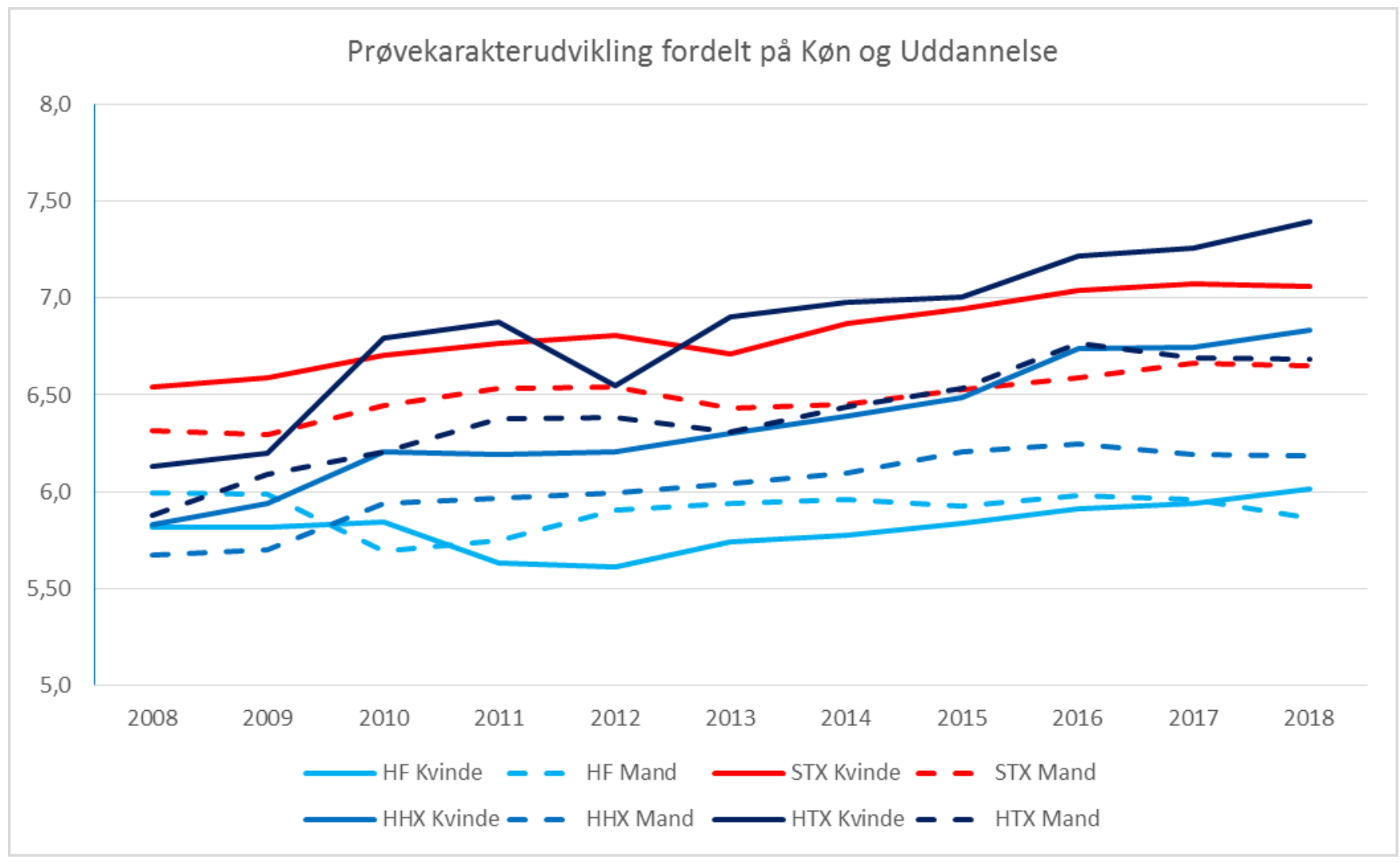

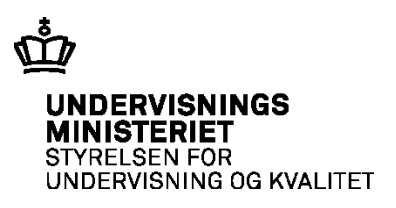

# **Geografisk karakterudvikling**

• *Opgave ved bordene* 

- 1. Er der *særlige mønstre*, *variationer* eller *tendenser* i de viste grafer, der giver anledning til undren og nysgerrighed?
- 2. Hvad kom mest bag på dig ved de viste grafer?
- *3. Er der tydelige geografiske forskelle i billedet af karaktergivningen?*

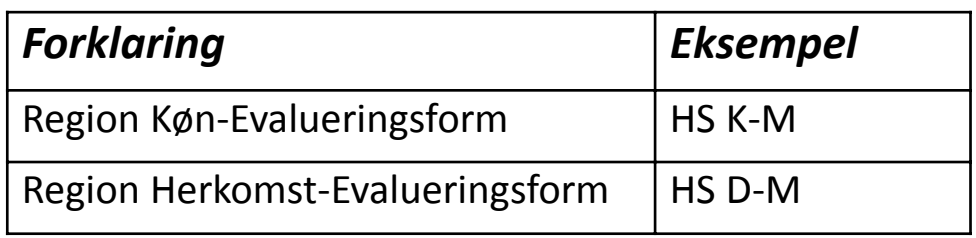

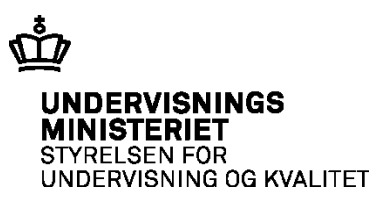

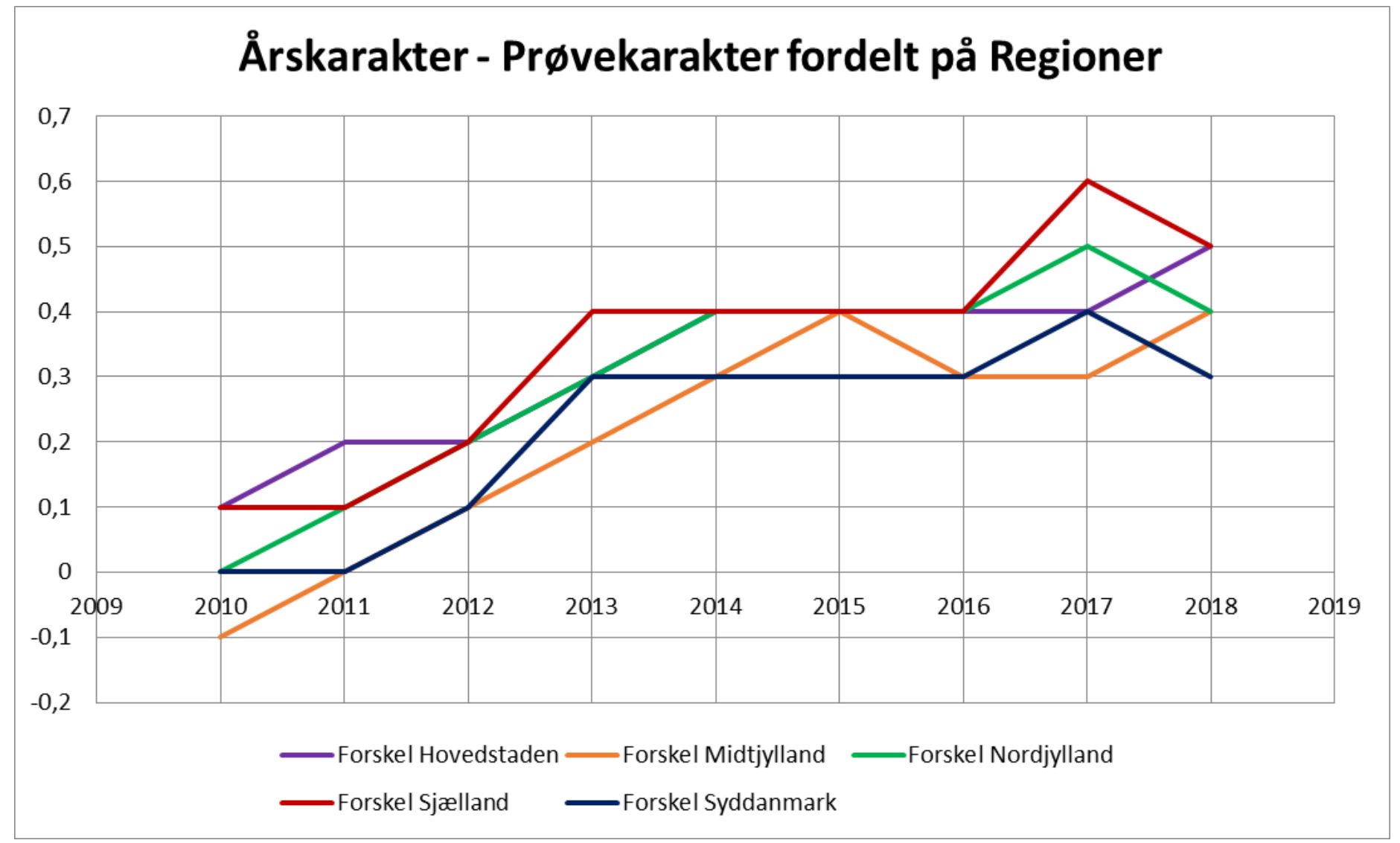

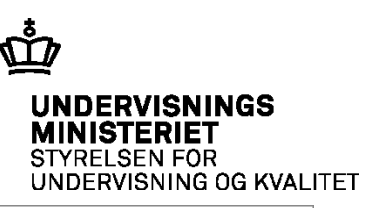

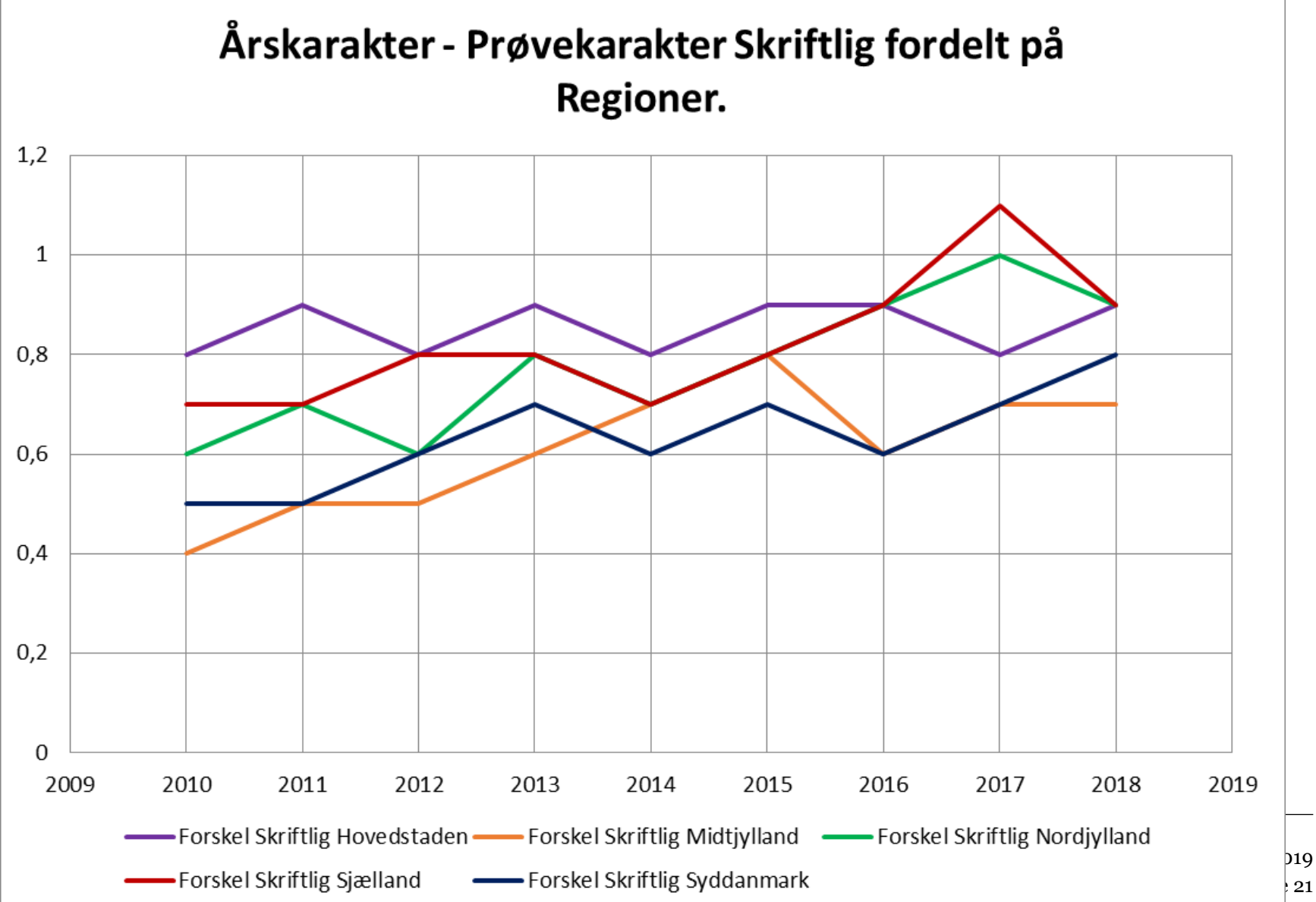

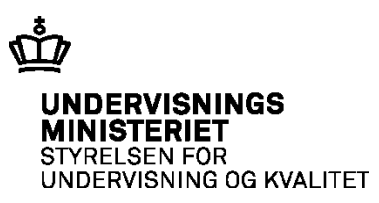

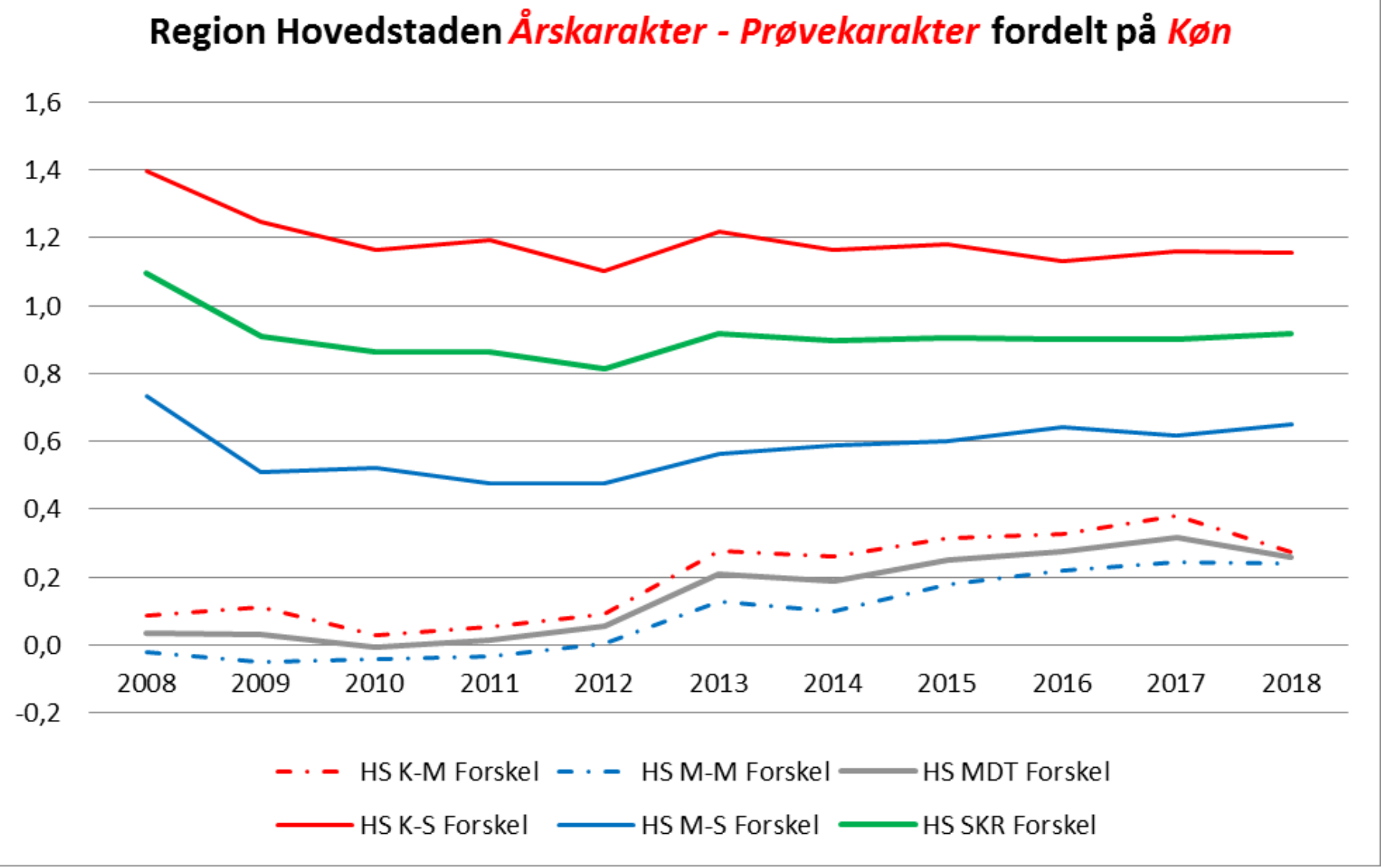

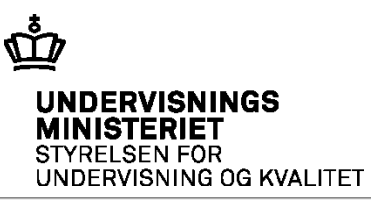

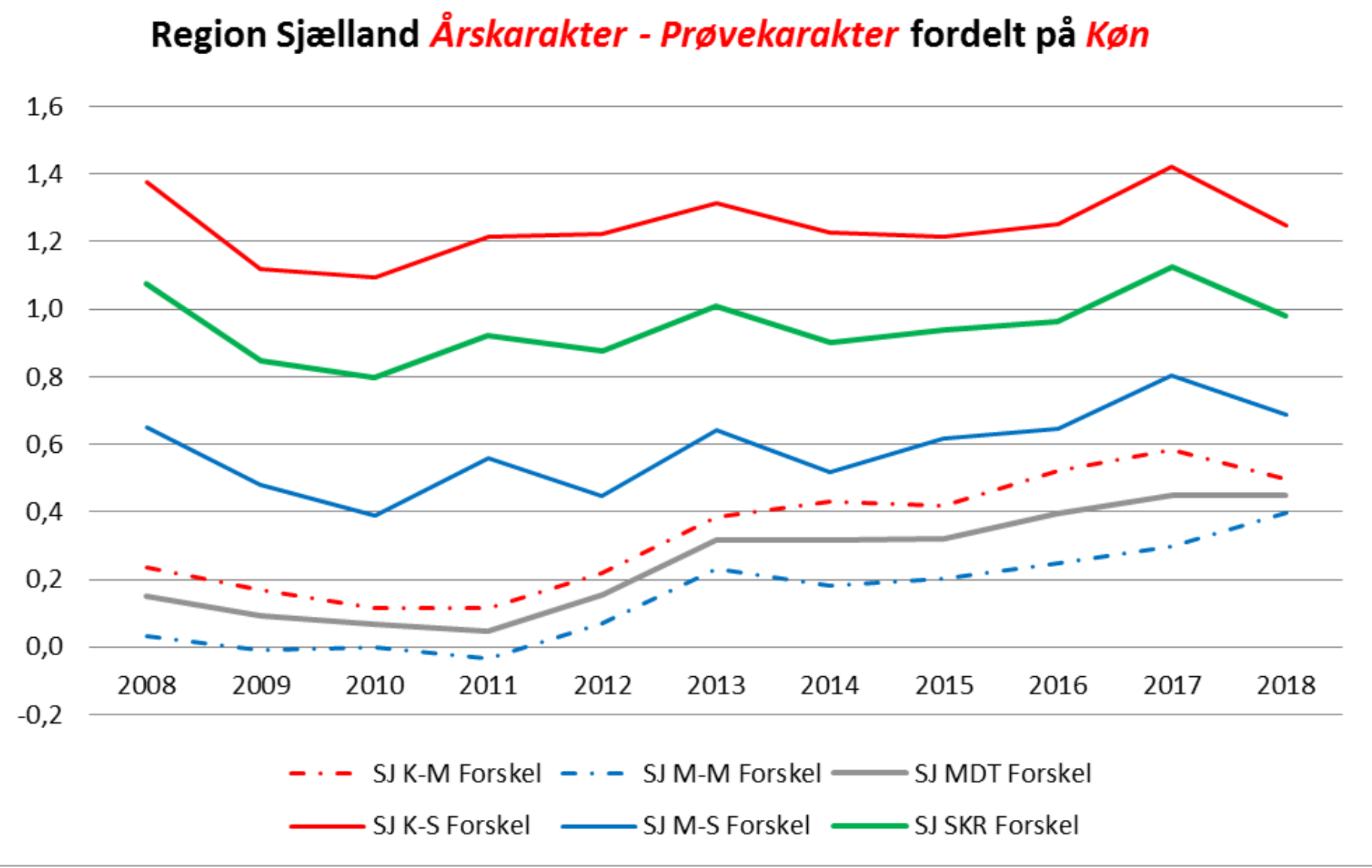

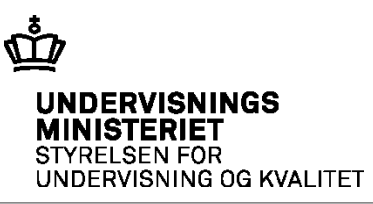

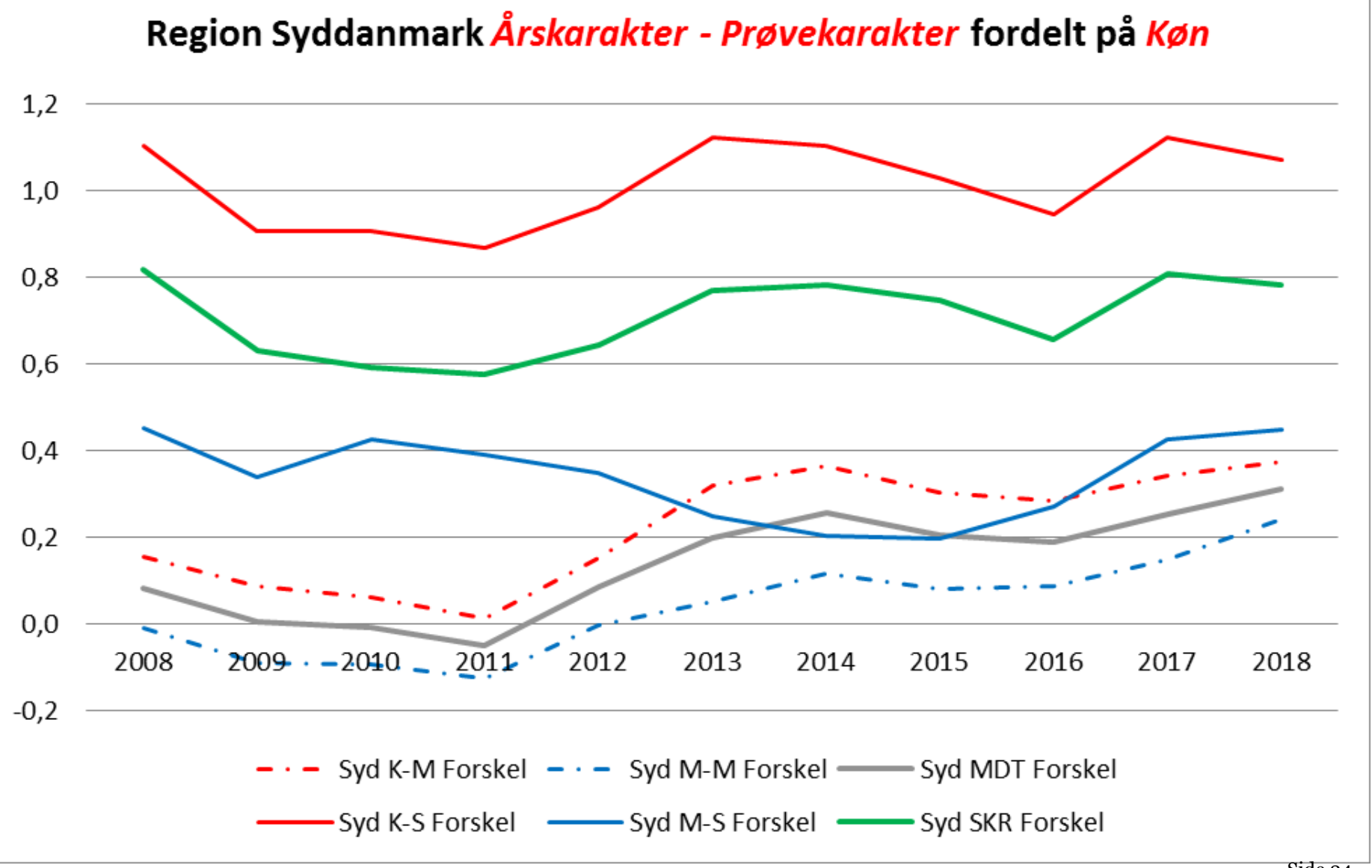

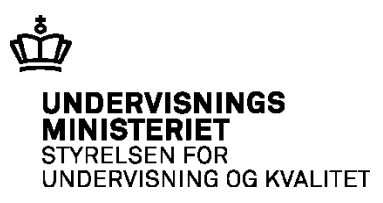

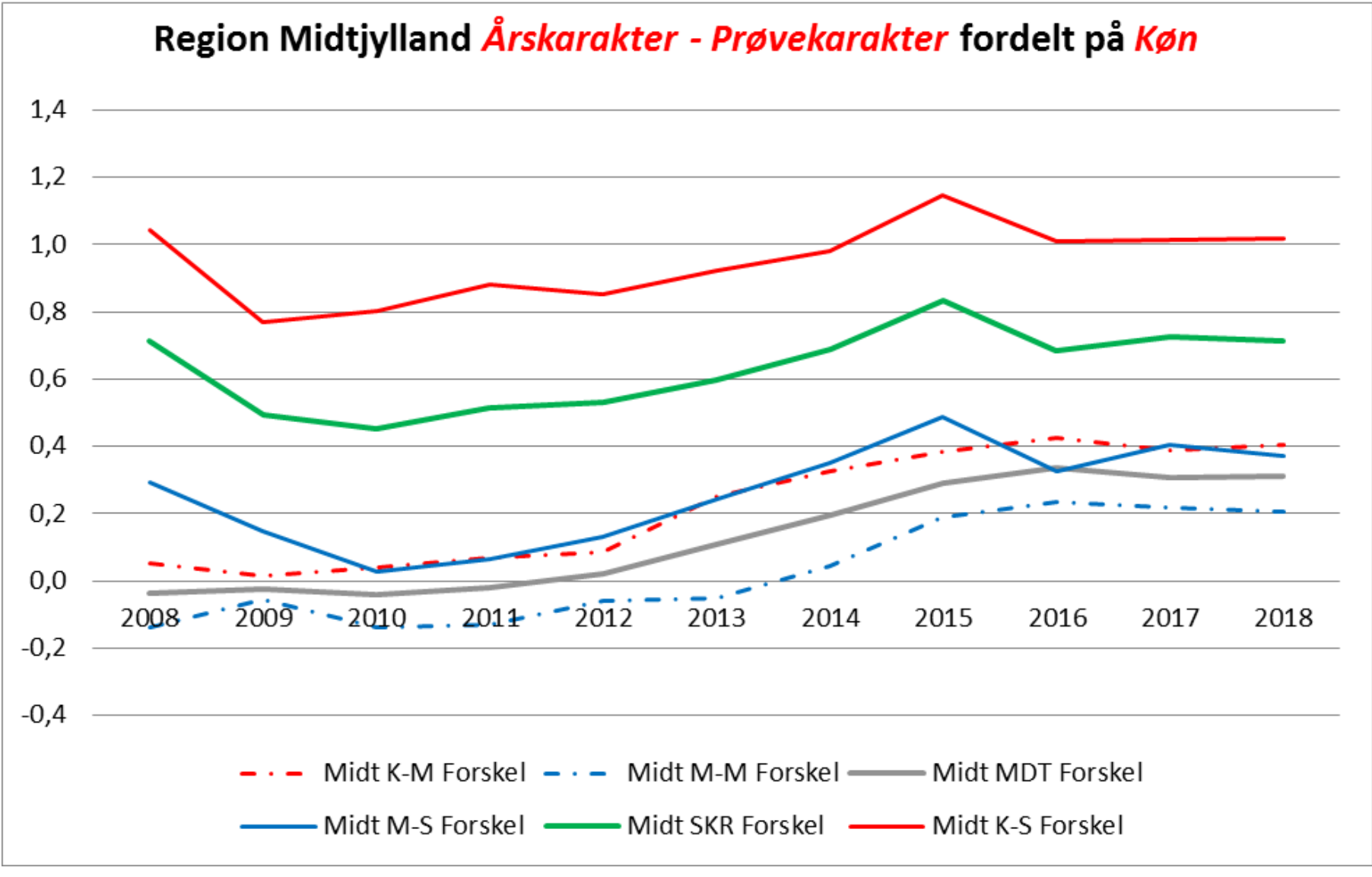

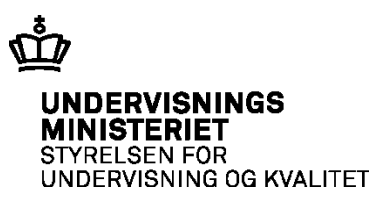

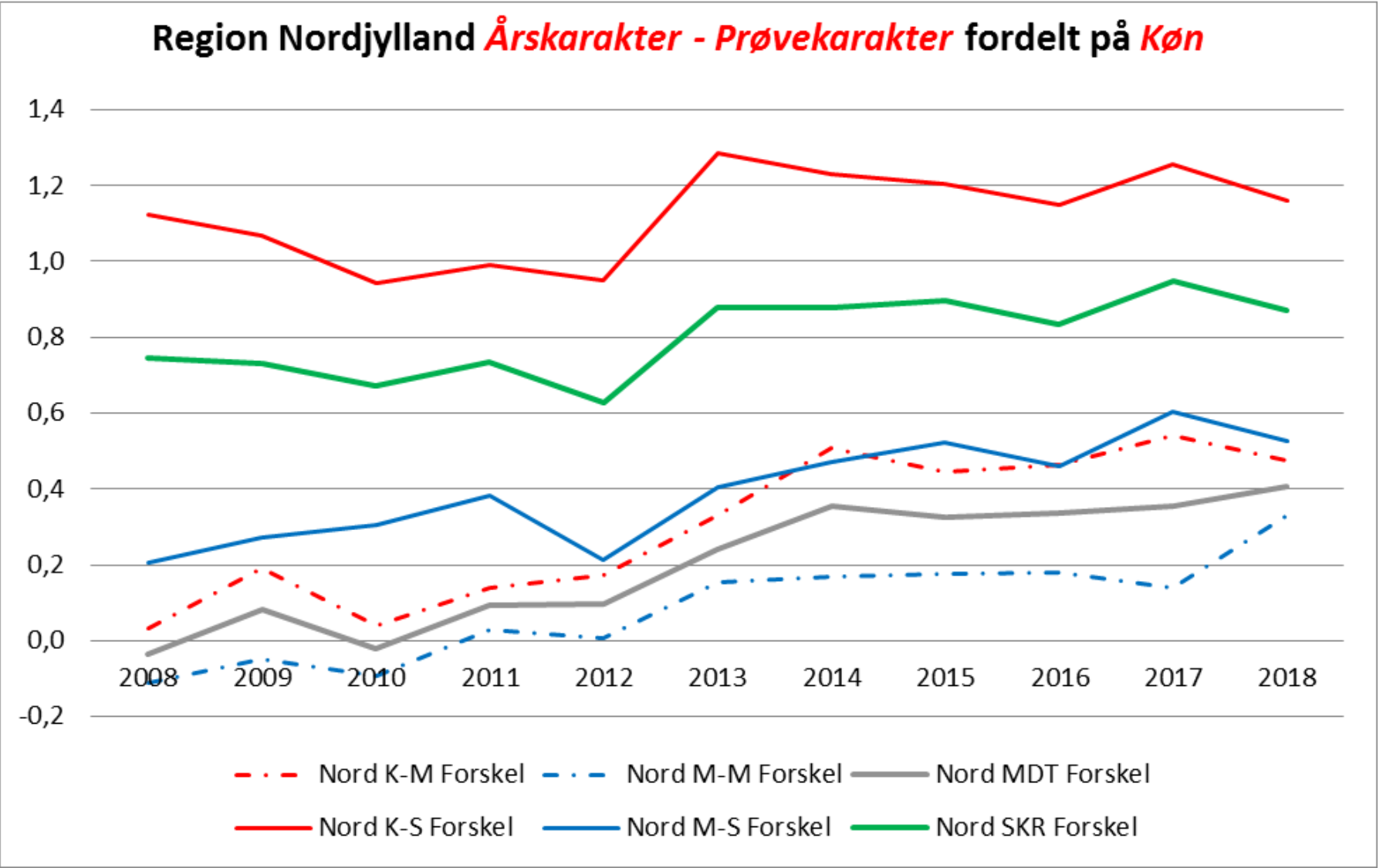

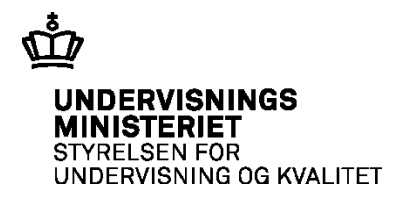

# **Afsluttende spørgsmål**

*Hvad tager du med herfra i dag?* 

*Hvad kunne være relevant, at undersøge nærmere?* 

### JNDERVISNINGS **IDERVISNING OG KVALITET**

# **Metode**

- kan tilgås via [www.uddannelsesstatistik.dk](http://www.uddannelsesstatistik.dk/) • Graferne er blevet til på baggrund af registerdata fra UVMs datavarehus, som
- • Datatrækket er foretaget i enten Excel-adgang *Sammenligning af Årskarakter og Prøvekarakter* eller *Excel-adgang Studenter og Karakter* i perioden 1.12.2018 til 20.12.2018.
- • Fag og opgaver uden årskarakter er ikke medtaget i undersøgelsen, dvs. AT på STX, SRP på STX/HHX/HTX og Studieområdet på HTX er ikke taget med.
- prøvekarakteren kun for de fag, som eleven har fået en årskarakter og været op • *Faktisk sammenligning:* Her sammenlignes årskarakteren med til en eksamen.
- Variable
	- Bevisår: 2008-2018
	- Evalueringsform: Mundtlig, Skriftlig, Total/Samlet
	- Evalueringsart: Årskarakter, Prøvekarakter
	- Herkomst: Dansk, Indvandrer, Efterkommer
	- Køn: Mand, Kvinde

# **Henvisninger**

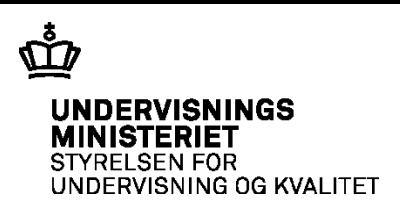

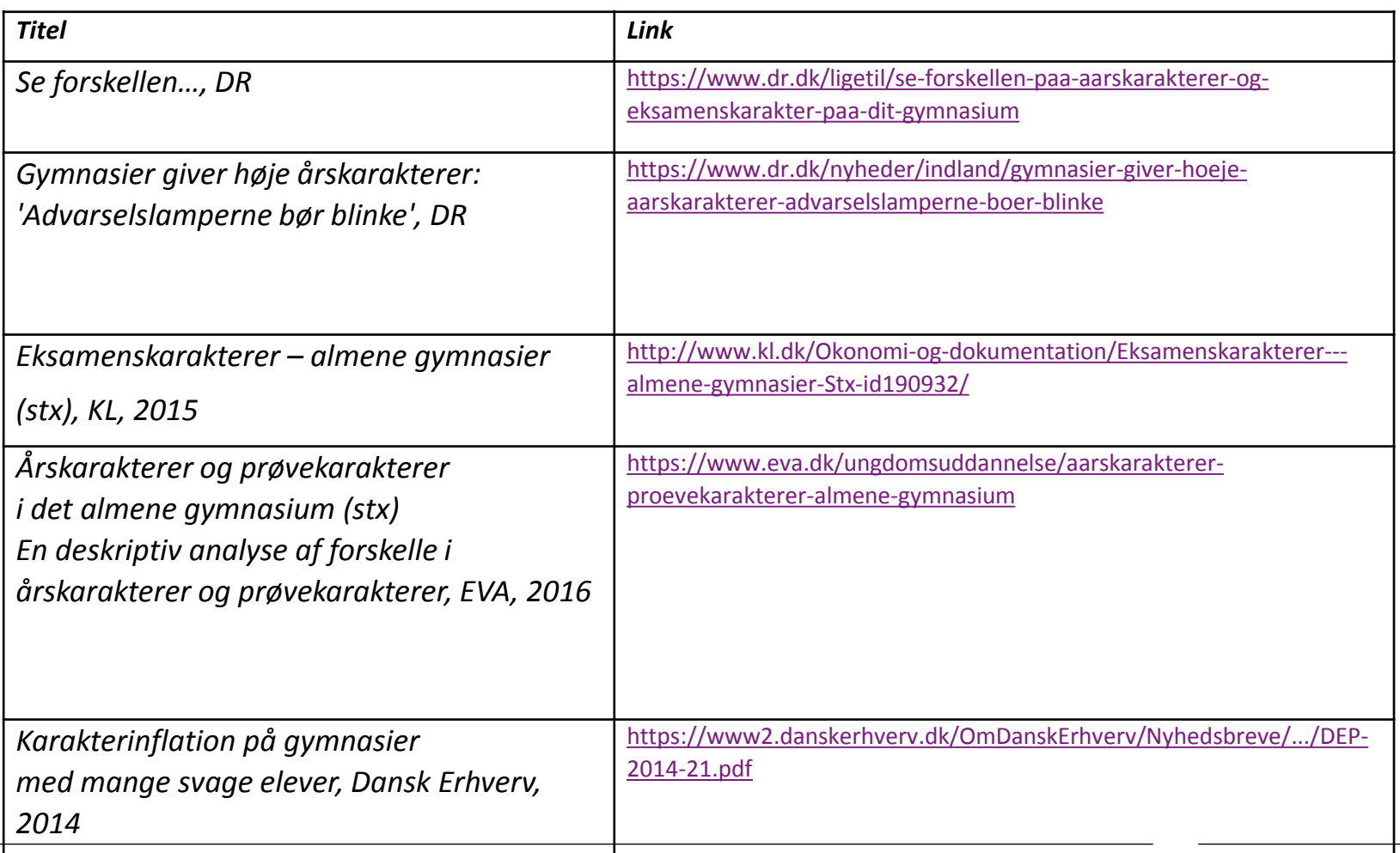